# **como excluir a conta do pixbet**

#### **Autor: flickfamily.com Palavras-chave: como excluir a conta do pixbet**

- 1. como excluir a conta do pixbet
- 2. como excluir a conta do pixbet :sites de apostas ufc
- 3. como excluir a conta do pixbet :jogo que paga dinheiro

### **1. como excluir a conta do pixbet :**

#### **Resumo:**

**como excluir a conta do pixbet : Seu destino de apostas está aqui em flickfamily.com! Registre-se hoje e receba um bônus emocionante!**  contente:

### **como excluir a conta do pixbet**

No Brasil, cada vez mais pessoas estão se interessando pelo mundo das apostas esportivas e políticas. Com isso, plataformas como a Pixbet estão trazendo novidades e facilidades para que os jogadores possam realizar suas aposta de maneira prática e segura.

#### **como excluir a conta do pixbet**

A Pixbet é uma das maiores casas de apostas do País, fundada na Paraíba há mais de dez anos pelo empresário Ernildo Júnior. Além de oferecer variedade de modalidades e opções de jogos, a plataforma também é conhecida por disponibilizar pagamentos rápidos e seguros, além de fácil acesso.

### **Como apostar nas eleições no Pixbet?**

Para realizar suas apostas nas eleições, basta seguir alguns passos simples:

- 1. Entre no site oficial da Pixbet;
- 2. Crie uma nova conta como apostador;
- 3. Solicite um depósito entre R\$1 e R\$100.000;
- 4. Confirme o pagamento na Pixbet e copie o código Pix;
- 5. Acesse o seu internet banking e faça o pagamento;
- 6. Conclua o pagamento e aproveite a como excluir a conta do pixbet experiência!

### **Jogos mais fáceis de ganhar na Pixbet**

Embora a sorte seja o fator principal nos jogos de cassino, alguns jogos podem oferecer melhores possibilidades de vitórias para os jogadores. É o caso dos crash games, que são rápidos, simples e, muitas vezes, com RTP alto.

#### **Limites de pagamentos na Pixbet**

**Método de pagamento Valor mínimo de depósito Valor máximo de depósito**

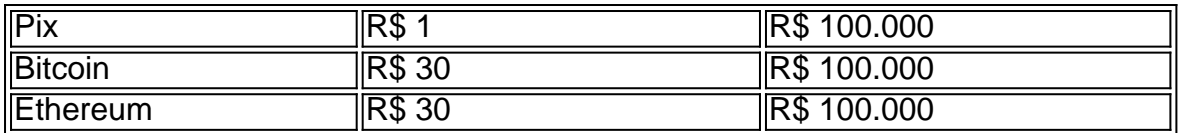

### **Apostas nas eleições 2024: o que esperar?**

As eleições de 2024 estão cada vez mais próximas, e a Pixbet já está preparada para oferecer aos seus jogadores as melhores opções de apostas políticas. Entre as novidades, destaca-se a possibilidade de se ter ainda mais diversão com os empolgantes jogos de slot, além de realizar depósitos rápidos e confiáveis através do Pix.

### **Conclusão**

Com as novidades e o crescimento do mundo das apostas online, é importante que as plataformas ofereçam opções seguras, rápidas e fáceis de utilizar. E isso é o

Como comprar um Bônus no Pixbet?

Você está procurando uma maneira de obter um bônus no Pixbet? Não procure mais! Neste artigo, explicaremos como receber esse bónus até R\$ 600 na pixate.

O que é o Pixbet?

Pixbet é um popular sportbook online que oferece uma variedade de opções para jogadores brasileiros. Eles oferecem ampla gama, incluindo futebol americano e basquetebol com a PIXBET você pode apostar em como excluir a conta do pixbet seus times favoritos ou até mesmo

eventos esportivos ao vivo no fluxo do jogo

Como obter o bônus?

Para obter o bônus, você precisará seguir estes passos:

Vá para o site da Pixbet e clique no botão "Ingressar agora".

Preencha o formulário de inscrição com suas informações pessoais.

Faça um depósito de pelo menos R\$ 10.

Digite o código PIXBET600 ao fazer seu depósito.

O bônus será creditado em como excluir a conta do pixbet como excluir a conta do pixbet conta. O bônus só pode ser usado para apostas esportivas, e você precisará rolar o valor do bónus 10 vezes antes de retirar quaisquer ganhos.O depósito mínimo a qualificar-se ao bonus é R\$10. Termos e Condições

É importante notar que existem certos termos e condições aplicáveis ao bônus. Você pode encontrar os Termos completos no site da Pixbet

Conclusão

Em conclusão, obter um bônus na Pixbet é uma ótima maneira de iniciar como excluir a conta do pixbet jornada nas apostas esportivas. Com sorte você pode ganhar muito e se divertir bastante com isso? Então o que está esperando por ele hoje! Inscreva-se no site da empresa para começar a apostar agora mesmo

FAQ

P: O bônus é apenas para novos jogadores?

R: Sim, o bônus só está disponível para novos jogadores que nunca tiveram uma conta com a Pixbet antes.

- P: Posso usar o bônus para jogos de cassino?
- R: Não, o bônus só pode ser usado para apostas esportivas.
- P: Preciso inserir um código para obter o bônus?
- R: Sim, você precisará digitar o código PIXBET600 ao fazer seu depósito para obter um bônus.

P: Posso retirar o valor do bônus?

R: Não, o valor do bônus não pode ser retirado. Você só poderá usá-lo para apostas esportivas

- P: Qual é o depósito mínimo para se qualificar ao bônus?
- A: O depósito mínimo para se qualificar ao bônus é de R\$ 10.

# **2. como excluir a conta do pixbet :sites de apostas ufc**

Descubra os benefícios exclusivos da Bet365 e aproveite a melhor experiência de apostas esportivas. Ganhe bônus e promoções imperdíveis!

Se você é apaixonado por esportes e busca uma plataforma confiável para fazer suas apostas, a Bet365 é a escolha certa. Neste artigo, vamos apresentar os principais benefícios e vantagens de apostar na Bet365, que oferece uma ampla gama de opções de apostas, bônus generosos e um ambiente seguro para você lucrar com seus palpites. Continue lendo e descubra porque a Bet365 é a melhor casa de apostas do mercado.

pergunta: Quais são as vantagens de apostar na Bet365?

resposta: A Bet365 oferece diversas vantagens, como uma ampla variedade de opções de apostas em como excluir a conta do pixbet diferentes esportes, bônus e promoções exclusivas, transmissões ao vivo de eventos esportivos, atendimento ao cliente 24 horas por dia, 7 dias por semana, e um ambiente seguro e confiável para você fazer suas apostas. pergunta: Como posso me cadastrar na Bet365?

### **como excluir a conta do pixbet**

Você está procurando um guia passo a Passo sobre como fazer uma aposta na Pixbet? Não procure mais! Neste artigo, vamos levá-lo através do processo de criação da passagem no site PIXBET.

#### **como excluir a conta do pixbet**

O primeiro passo é acessar o site da Pixbet usando seu computador ou dispositivo móvel. Você também pode usar a aplicação para uma experiência mais otimizada do que nunca, como no caso de um aplicativo chamado piximbete

### **Passo 2: Escolhendo um Campeonato**

Depois de entrar na como excluir a conta do pixbet conta Pixbet, clique no separador "Esport" e selecione um campeonato que lhe interessa. A pixate oferece uma vasta gama para escolher entre os mais populares como a NFL NBA

### **Passo 3: Escolhendo um jogo**

Depois de ter selecionado um campeonato, você verá uma lista dos próximos jogos. Escolha a partida que está interessado em apostar e filtre as partidas por data ou hora da equipe; A Pixbet também fornece informações gerais sobre cada jogo: desempenhos passado das equipes no evento anterior ao torneio (e estatísticas).

### **Passo 4: Fazendo uma aposta**

Agora é hora de fazer como excluir a conta do pixbet aposta! Clique nas chances do seu mercado preferido. A Pixbet oferece uma variedade dos mercados, como vencedor da partida handicap>/over-under\* e muito mais; Você também pode combinar diferentes países para criar um acumulador que aposte em conjunto com você mesmo depois disso ele será adicionado ao boleto das apostas

### **Passo 5: Confirmando como excluir a conta do pixbet aposta**

Antes de colocar como excluir a conta do pixbet aposta, certifique-se que revisou a seleção no boletim daposta. Você pode modificar o valor desejado para apostar ou remover uma escolha se mudar seu pensamento e quando estiver satisfeito com ela clique em "Place Bet". Parabéns! Apostou na Pixbet por um bom tempo

[casino online pix](https://www.dimen.com.br/casino-online-pix-2024-05-13-id-18267.html)

# **3. como excluir a conta do pixbet :jogo que paga dinheiro**

# **Lamentável: espécies ameaçadas nas Ilhas Galápagos correm risco devido a lixo marinho**

Navegando como excluir a conta do pixbet uma pequena embarcação de pesca ao lado da ilha Santa Cruz, nas Ilhas Galápagos, é possível avistar tartarugas-verdes, raias e untilos de répteis marinhos próximos à superfície. No entanto, ao chegarmos a uma pequena baía, a realidade se mostra mais sombria: um dragão-marinho descansa sobre um monte de lixo plástico – entre materiais de pesca e garrafas de bebidas – que a maré alta trouxe até à costa.

 A chegada do plástico às Ilhas Galápagos ameaça gravemente a conservação de numerosas espécies ameaçadas. Segundo Mariana Vera, gerente do programa Galápagos da Conservação Internacional, cerca de 40% do lixo marinho presente nas ilhas pode ter origem como excluir a conta do pixbet fontes marítimas. Como afirma Rodrigo Robalino, gerente ambiental da reserva marinha das Ilhas Galápagos, este problema tem consequências irreversíveis: "Se o lixo não for colectado, irá desagregar-se como excluir a conta do pixbet microplásticos que serão ingeridos pela vida selvagem."

### **Tabela: Porcentagem de plástico nas Ilhas Galápagos por origem**

#### **Percentagem**

Fonte continental 60% Fonte marítima 40%

A contaminação por plástico não ameaça apenas a vida marinha das Ilhas Galápagos: a presença de lixo acaba também por prejudicar turistas e comunidades locais que dependem economicamente do turismo de natureza para como excluir a conta do pixbet subsistência. Nesta notícia, exploramos as origens e consequências do plástico nas Ilhas Galápagos, assim como as iniciativas globais que se destinam à resolução dessa crise ambiental.

Autor: flickfamily.com Assunto: como excluir a conta do pixbet Palavras-chave: como excluir a conta do pixbet Tempo: 2024/5/13 13:48:05